## バッテリーの設定

電池の利用状況を確認したり、本機の一部の機能を制限して、電池 の消費を抑えたりすることができます。

## ■ バッテリーの設定

設定できる項目は次のとおりです。

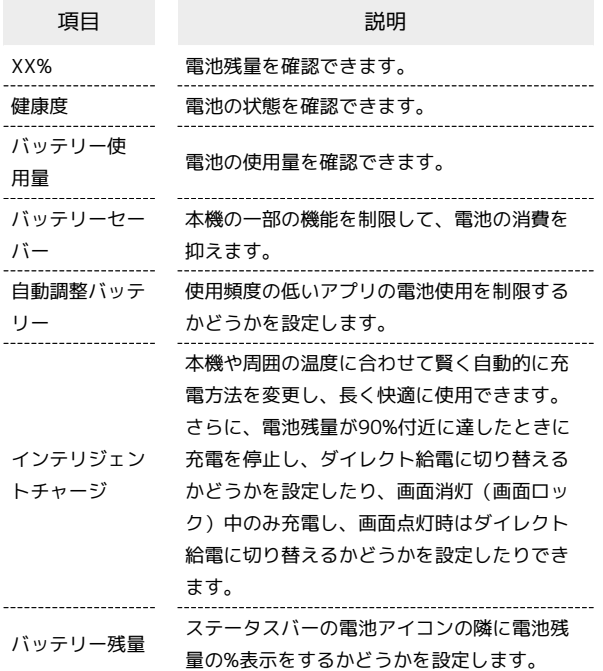

## ■ バッテリー利用時の操作

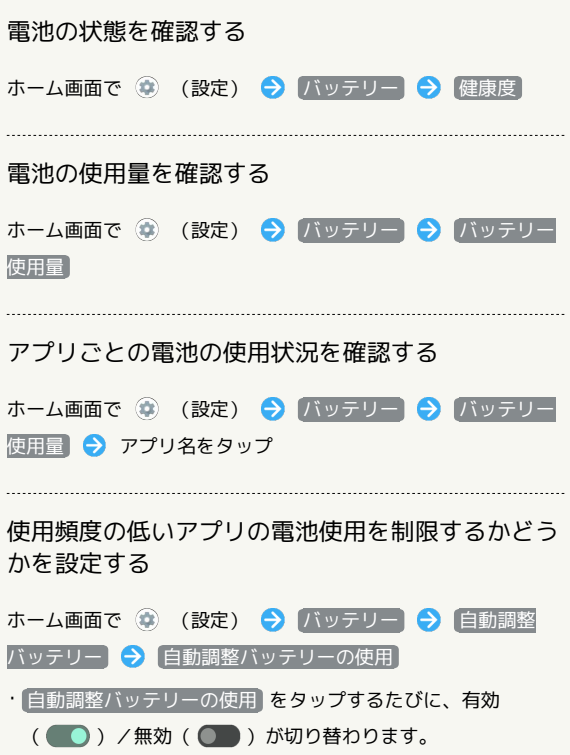

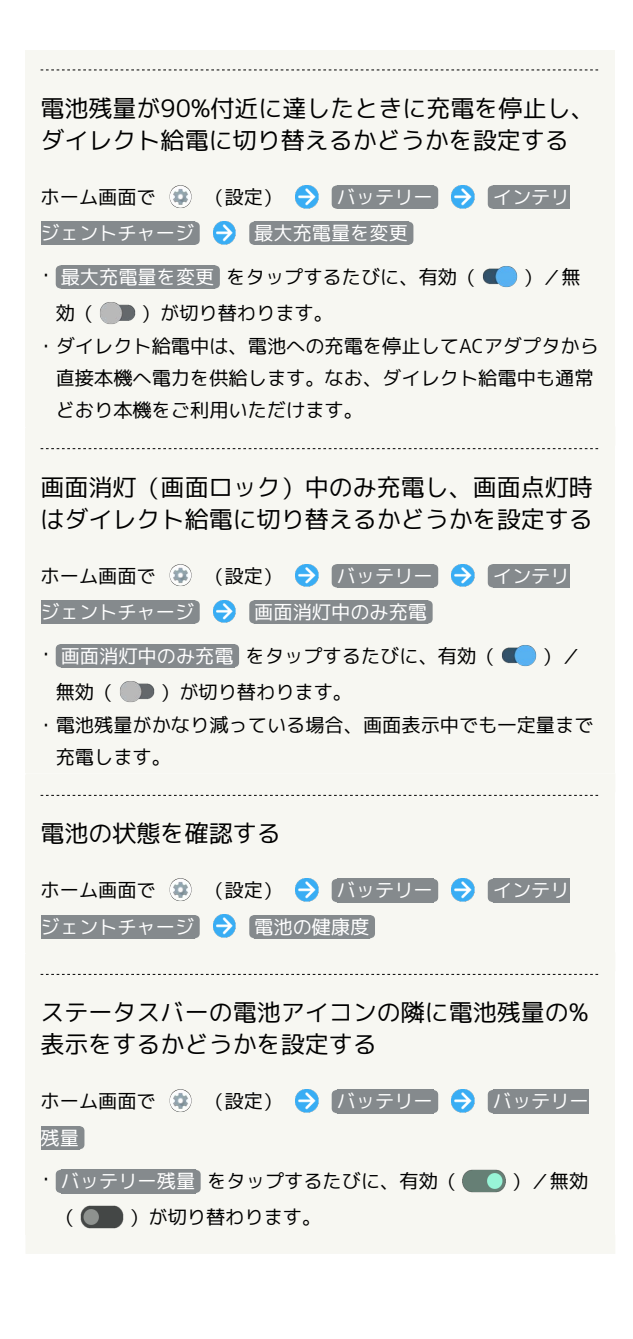

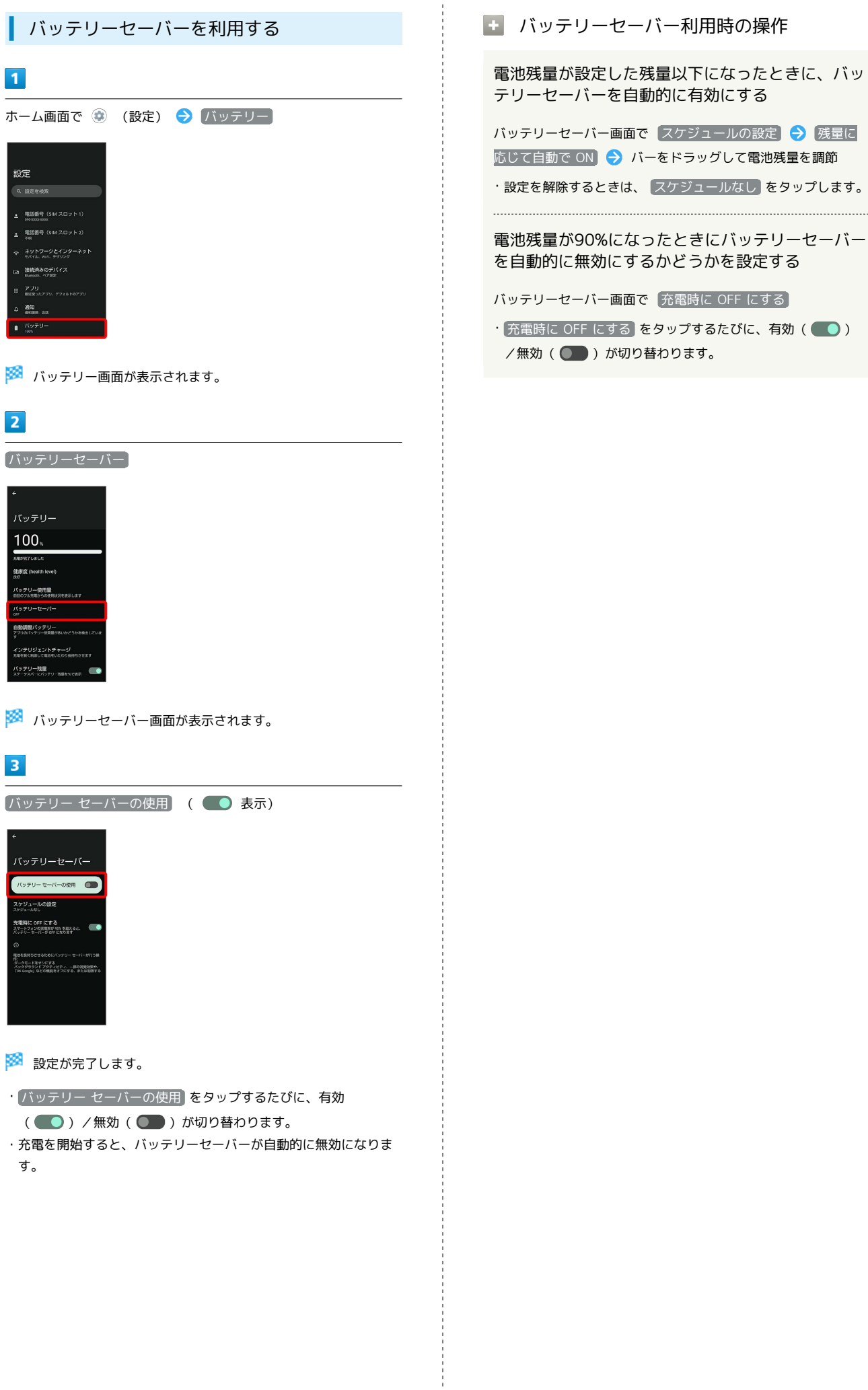